# **Modelo para el estudio de fenómenos dinámicos de cascarones**

**Axel Fernando Domínguez Alvarado.** axel.dominguez@cimav.edu.mx

> **Alberto Díaz Díaz.** alberto.diaz@cimav.edu.mx

*Centro de investigación en materiales avanzados.* **Temática general**: Ingeniería y desarrollo.

#### **Resumen**

Se construye un modelo llamado SAM-H para el análisis dinámico de conchas homogéneas moderadamente gruesas. El modelo se desarrolla haciendo uso de una adaptación de la formulación mixta variacional Hellinger-Reissner y las ecuaciones de Lagrange. Además, el modelo utiliza una aproximación en los campos de estrés y desplazamiento, este último es necesario para introducir aceleraciones en la formulación e involucra 5 desplazamientos generalizados (tres desplazamientos y dos rotaciones). La aproximación de la tensión implica las fuerzas generalizadas, los momentos generalizados y las tensiones aplicadas en las caras interna y externa de la carcasa. Después de introducir la aproximación de esfuerzo y desplazamiento en la función Hellinger-Reissner y luego aplicar las ecuaciones de Lagrange, se definen las ecuaciones de equilibrio generalizadas, las ecuaciones constitutivas y las condiciones de contorno. Las ecuaciones del modelo se implementan luego en el software comercial de elementos finitos COMSOL Multiphysics para su resolución numérica. Se proponen dos casos de estudio, el primero es un problema simple donde se obtiene la solución analítica. El segundo caso es un problema más complicado, y su resolución numérica es hecha por COMSOL Multiphysics 5.3. Todos los resultados de las ecuaciones SAM-H se comparan con los obtenidos con elementos finitos sólidos (SFE), modelo de caparazón clásico (CS) y elementos de capa tipo MITC. Finalmente, se discuten las principales características, ventajas y desventajas del uso del modelo SAM-H.

**Palabras clave**: cascarones, esfuerzos, aproximación, dinámica.

#### **Abstract**

A model called SAM-H for the dynamic analysis of moderately thick homogeneous shells is built. The model is developed by making use of an adaptation of Hellinger-Reissner variational mixed formulation and Lagrange's equations. In addition, the model uses an approximation on both stress and displacement fields, the latter is necessary to introduce accelerations in the formulation and it involves 5 generalized displacements (three displacements and two rotations). The stress approximation involves the generalized forces, generalized moments and the applied stresses on the inner and outer faces of the shell. After introducing the stress and displacement approximation in the Hellinger-Reissner functional and then applying Lagrange's equations, the generalized equilibrium equations, constitutive equations, and boundary conditions are defined. The model equations are then implemented in the commercial finite element software COMSOL Multiphysics for their numerical resolution. Two cases of study are proposed, the first one is a simple problem where the

analytical solution is obtained. The second case is a more complicated problem, and its numerical resolution is done by COMSOL Multiphysics 5.3. All results of SAM-H equations are compared to those obtained with solid finite elements (SFE), classic shell model (CS) and MITC type shell elements. Finally, the main features, advantages, and disadvantages of using SAM-H model are discussed.

**Key words**: shells, stress, approach, dynamics.

## **Introducción.**

Los cascarones son elementos estructurales comunes en muchas ramas de la ingeniería, por ejemplo, en la aeroespacial, la automotriz y la aeronáutica solo por nombrar algunas de ellas. Es entonces evidente que los cascarones están sometidos a cargas y efectos dinámicos comúnmente. Hacer un estudio con algún software de elementos finitos es una de las técnicas más usadas en la actualidad. Lo óptimo sería utilizar elementos finitos "sólidos" o "3D", sin embargo, utilizar este tipo de elementos consume gran cantidad de recursos de la computadora, limitando así la complejidad de la geometría que se puede manejar. Es por esto que a lo largo de la historia se han desarrollado gran cantidad de teorías que reducen las ecuaciones 3D a 2D despreciando la dimensión del espesor. Uno de los modelos más conocido es aquel propuesto por Reddy (Reddy, 2006), al que llamaremos modelo clásico para cascarones (CS por sus siglas en inglés). El modelo CS es construido a partir de una aproximación sobre el campo de desplazamientos y el principio de Hamilton. Otra técnica es utilizar elementos de la familia MITC*n* (mixed interpolation tensorial components) (Bucalem & Bathe, 1993), donde *n* se refiere al número de nodos en el elemento, estos elementos utilizan una interpolación de las deformaciones en concordancia con la interpolación sobre los desplazamientos. Los modelos anteriormente mencionados tienen algunas limitaciones debido a su naturaleza en una aproximación del campo de desplazamientos, estas limitaciones serán discutidas más adelante.

En este trabajo se desarrolla un nuevo modelo 2D para el estudio de cascarones moderadamente gruesos. El modelo es bautizado como SAM-H (stress approach model for homogeneous shells), el cual se construye mediante una aproximación del campo de desplazamientos tanto como del campo de esfuerzos, a este tipo de modelos se les conoce como mixtos. Una vez definidas ambas aproximaciones son introducidas en el funcional de Hellinger-Reissner y después se aplican las ecuaciones de Euler-Lagrange, de este proceso resultan las ecuaciones de movimiento, las ecuaciones de comportamiento mecánico y las condiciones de borde del modelo SAM-H. Luego, las ecuaciones son implementadas en el software COMSOL multiphysics 5.3, este es un software de elementos finitos comercial con un módulo de matemáticas puras donde se puede introducir cualquier sistema de ecuaciones diferenciales parciales (PDEs). Con el fin de probar el modelo SAM-H, sus ecuaciones son resueltas de forma analítica para una estructura sencilla, así como también de forma numérica para un caso de estudio más complejo. La solución obtenida mediante la teoría SAM-H es comparada contra las soluciones de los modelos CS, MITC y elementos finitos sólidos (SFE), siendo esta ultima la "verdadera" solución del problema. Finalmente, los resultados obtenidos para todos los casos de estudio son analizados, y en base a estos, las principales características, las ventajas y las desventajas del modelo SAM-H son discutidas.

### **Aspectos de los cascarones.**

Primero hay que familiarizarse con el concepto de cascarón. Los cascarones tienen todas las características de los elementos tipo placa con una adicional; las curvaturas. En (Ventsel & Krauthammer, 2001) definen a los cascarones como cuerpos delimitados por dos superficies curvas, y al lugar geométrico de puntos equidistantes a ellas se le conoce como la superficie media del cascarón  $\omega$  (*Figura 17*). El espesor h es la distancia perpendicular entre las dos superficies delimitadoras. Entonces, la geometría de un cascarón es definida por dos parámetros, la forma de la superficie media  $\omega$  y el espesor h en cada punto.

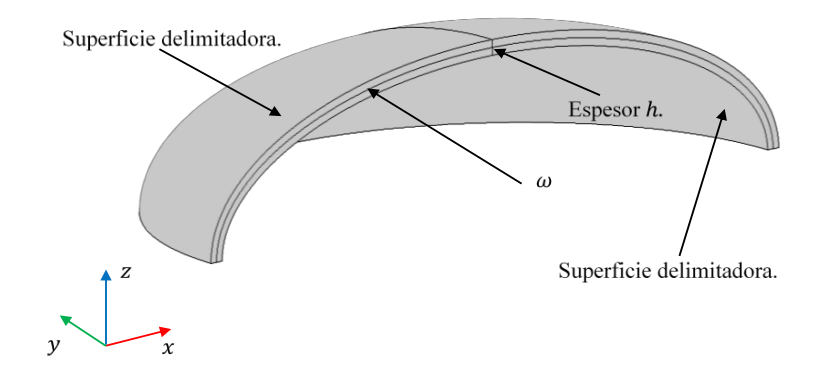

*Figura 17: Estructura tipo cascarón en 3D.*

## **Geometría del cascarón.**

Se puede definir la geometría del cascarón en función de las coordenadas curvilíneas  $\xi_1, \xi_2$  y  $\xi_3$ .  $\xi_3$  es la coordenada en dirección del espesor h, mientras que  $\xi_1$  y  $\xi_2$  son tangenciales a la superficie media ( $\xi_3 = 0$ , véase Figura 18) y los vectores unitarios en dirección a ellas son  $e_1$  y  $e_2$ . Por lo tanto, el vector unitario en dirección del espesor tiene la equivalencia  $e_3$  =  $e_1 \times e_2$ . Las superficies exterior e interior del cascarón corresponden a aquellos puntos en que  $\xi_3 = \frac{h}{2}$  y  $\xi_3 = -\frac{h}{2}$ , respectivamente. Para las coordenadas curvilíneas  $\xi_1$  y  $\xi_2$ corresponden los radios de curvatura principales  $R_1$  y  $R_2$ ; entonces las curvaturas principales son  $\kappa_1 = \frac{1}{R_1} y \kappa_2 = \frac{1}{R_2}$ . El cascarón es de doble curvatura si  $R_1 \neq 0$  y  $R_2 \neq 0$ , en caso de que alguno de los radios sea igual a cero entonces el cascarón es de curvatura sencilla.

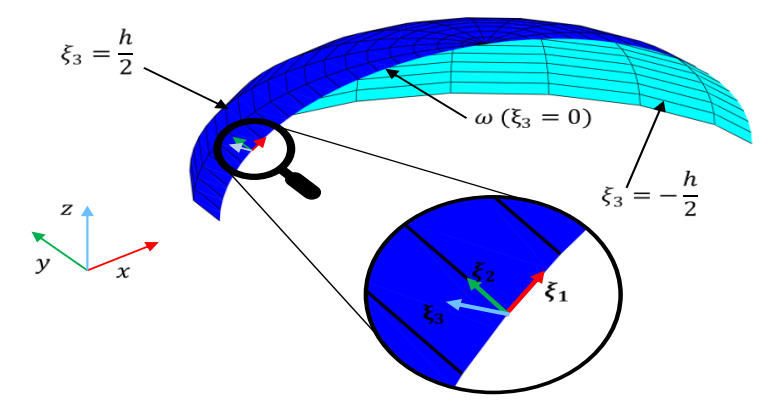

*Figura 18: Modelo 2D de estructura tipo cascarón.*

## **Modelo SAM-H.**

Este nuevo modelo, llamado SAM-H (Stress Approach Model of Homogeneous shells), se construye a partir de una aproximación de esfuerzos, la cual se escribe en función de polinomios de la coordenada de espesor del cascarón. La aproximación de esfuerzos  $\forall \alpha, \beta \in$ {1,2} es la siguiente:

$$
\sigma_{\alpha\beta}^{*}(\xi_{1}, \xi_{2}, \xi_{3}) = \sum_{n=0}^{1} \sigma_{\alpha\beta}^{n*}(\xi_{1}, \xi_{2}) P_{n}(\xi_{3}),
$$

$$
\sigma_{\alpha3}^{*}(\xi_{1}, \xi_{2}, \xi_{3}) = \sum_{n=0}^{3} \sigma_{\alpha3}^{n*}(\xi_{1}, \xi_{2}) P_{n}(\xi_{3}) \text{ y}
$$
(1)
$$
\sigma_{33}^{*}(\xi_{1}, \xi_{2}, \xi_{3}) = \sum_{n=0}^{4} \sigma_{33}^{n*}(\xi_{1}, \xi_{2}) P_{n}(\xi_{3}).
$$

Esta aproximación de esfuerzos se puede escribir en función de las fuerzas generalizadas de membrana  $\tilde{\tilde{N}}$ , de cortante  $\tilde{\tilde{Q}}$  y momentos  $\tilde{\tilde{M}}$ :

$$
N_{\alpha\beta} = \int_{-\frac{h}{2}}^{\frac{h}{2}} \sigma_{\alpha\beta} \left( 1 + \frac{\xi_3}{R_{3-\beta}} \right) d\xi_3, Q_{\alpha} = \int_{-\frac{h}{2}}^{\frac{h}{2}} \sigma_{\alpha3} \left( 1 + \frac{\xi_3}{R_{3-\alpha}} \right) d\xi_3 y
$$
  
\n
$$
M_{\alpha\beta} = \int_{-\frac{h}{2}}^{\frac{h}{2}} \xi_3 \sigma_{\alpha\beta} \left( 1 + \frac{\xi_3}{R_{3-\beta}} \right) d\xi_3,
$$
\n(2)

y de los esfuerzos aplicados en las superficies exterior e interior del cascarón:

$$
\tau_{\alpha}^{+}(\xi_{1}, \xi_{2}) = \sigma_{\alpha 3} \left( \xi_{1}, \xi_{2}, \frac{h}{2} \right), \quad \tau_{\alpha}^{-}(\xi_{1}, \xi_{2}) = -\sigma_{\alpha 3} \left( \xi_{1}, \xi_{2}, -\frac{h}{2} \right),
$$
\n
$$
\sigma^{+}(\xi_{1}, \xi_{2}) = \sigma_{3 3} \left( \xi_{1}, \xi_{2}, \frac{h}{2} \right) \quad y \quad \sigma^{-}(\xi_{1}, \xi_{2}) = -\sigma_{3 3} \left( \xi_{1}, \xi_{2}, -\frac{h}{2} \right).
$$
\n(3)

 $\tau_{\alpha}^{+}$  y  $\tau_{\alpha}^{-}$  son los cortantes aplicados en las direcciones tangenciales en las superficies exterior e interior respectivamente;  $\sigma^+$  es el esfuerzo en dirección del espesor en la superficie exterior  $y \sigma$ <sup>-</sup> corresponde al esfuerzo en dirección del espesor en la superficie interior.

La aproximación sobre el campo de desplazamientos es más sencilla que la de esfuerzos, su grado polinomial máximo es 1. Utilizando la misma base polinomial que en la aproximación de esfuerzos, la aproximación del campo de desplazamientos 3D tiene la forma:

$$
\widetilde{u} = \widetilde{U}(\xi_1, \xi_2) P_0(\xi_3) + h \widetilde{\Phi}(\xi_1, \xi_2) P_1(\xi_3),
$$
\n
$$
u_3 = U_3(\xi_1, \xi_2) P_0(\xi_3),
$$
\n(4)

siendo:

$$
\widetilde{\mathbf{u}} = \begin{pmatrix} u_1 \\ u_2 \end{pmatrix}, \qquad \widetilde{\mathbf{U}}(\xi_1, \xi_2) = \begin{pmatrix} U_1(\xi_1, \xi_2) \\ U_2(\xi_1, \xi_2) \end{pmatrix}, \qquad \widetilde{\Phi}(\xi_1, \xi_2) = \begin{pmatrix} \phi_1(\xi_1, \xi_2) \\ \phi_2(\xi_1, \xi_2) \end{pmatrix}.
$$
 (5)

 $U_1$ ,  $U_2$  y  $U_3$  son desplazamientos de la superficie media  $\omega$  en direcciones tangenciales  $(e_1, e_2)$  y normal  $(e_3)$ , respectivamente.  $\phi_1$  es la rotación en dirección 1 y  $\phi_2$  es la rotación en dirección 2.

De forma similar al método utilizado por Garambois, Besset, & Jezequel, 2014, las aproximaciones anteriormente mencionadas son introducidas en el funcional de Hellinger-Reissner, luego se aplican las ecuaciones de Euler-Lagrange al funcional, lo que lleva a la obtención de las siguientes ecuaciones de movimiento:

$$
\widetilde{\mathbf{div}}\widetilde{\mathbf{N}} + \widetilde{\mathbf{\kappa}} \cdot \widetilde{\mathbf{Q}} + \frac{h}{2}(\kappa_1 + \kappa_2)(\widetilde{\mathbf{\tau}}^+ - \widetilde{\mathbf{\tau}}^-) + \widetilde{\mathbf{\tau}}^+ - \widetilde{\mathbf{\tau}}^- + h\widetilde{\mathbf{f}} \\
= \rho h \widetilde{\mathbf{U}} + \frac{\rho h^3(\kappa_1 + \kappa_2)}{12} \widetilde{\mathbf{\Phi}},
$$
\n(6)

$$
\widetilde{\mathbf{div}}\widetilde{\mathbf{M}} - \widetilde{\mathbf{Q}} + \frac{h^2}{4}(\kappa_1 + \kappa_2)(\widetilde{\tau}^+ + \widetilde{\tau}^-) + \frac{h}{2}(\widetilde{\tau}^+ - \widetilde{\tau}^-) + \frac{h^3(\kappa_1 + \kappa_2)}{12}\widetilde{\mathbf{f}} \n= \frac{\rho h^3(\kappa_1 + \kappa_2)}{12}\widetilde{\mathbf{U}} + \frac{\rho h^3}{12}\widetilde{\mathbf{\Phi}},
$$
\n(7)

$$
div\widetilde{Q} + \frac{\sigma^+ - \sigma^-}{2}h(\kappa_1 + \kappa_2) + \sigma^+ + \sigma^- - N_{11}\kappa_1 - N_{22}\kappa_2 + h f_3 = \rho h \ddot{U}_3
$$
 (8)

donde

$$
\tilde{\boldsymbol{\tau}}^{+} = {\begin{pmatrix} \tau_{1}^{+} \\ \tau_{2}^{+} \end{pmatrix}}, \quad \tilde{\boldsymbol{\tau}}^{-} = {\begin{pmatrix} \tau_{1}^{-} \\ \tau_{2}^{-} \end{pmatrix}}, \quad \tilde{\boldsymbol{\kappa}} = {\begin{pmatrix} \kappa_{1} & 0 \\ 0 & \kappa_{2} \end{pmatrix}}, \quad \mathbf{y} \quad \tilde{\boldsymbol{f}} = {\begin{pmatrix} f_{1} \\ f_{2} \end{pmatrix}}.
$$
 (9)

 $f_1, f_2 \, y \, f_3$  son las fuerzas volumétricas aplicadas en dirección  $e_1, e_2 \, y \, e_3$ , respectivamente.  $\rho$  es la densidad. El doble punto (por ejemplo  $\ddot{U}_3$ ) sobre los campos denota la segunda derivada temporal, por lo que los términos con este doble punto pueden ser interpretados como aceleraciones. Las condiciones de frontera sobre las fuerzas generalizadas resultan en:

$$
\widetilde{\widetilde{N}} \cdot \widetilde{n}^0 = \widetilde{F}^g, \qquad \widetilde{Q} \cdot \widetilde{n}^0 = F_3^g, \qquad \widetilde{\widetilde{M}} \cdot \widetilde{n}^0 = \widetilde{C}^g. \tag{10}
$$
\n
$$
\text{order normal exterior del borde on la surorficio model: } \widetilde{E}^g \quad F^g \circ \widetilde{C}^g \text{ son}
$$

donde  $\widetilde{n}^0$  es el vector normal exterior del borde en la superficie media;  $\widetilde{F}^g$ ,  $F_3^g$  y  $\widetilde{C}^g$  son vectores impuestos de fuerza de membrana, fuerzas cortantes y momentos en los bordes del cascarón.

Las deformaciones generalizadas están dadas por:

$$
\tilde{\tilde{\varepsilon}} = \widetilde{\widetilde{\mathrm{grad}}}} \, \widetilde{U} + U_3 \widetilde{\tilde{\kappa}}, \quad \widetilde{\tilde{\chi}} = \widetilde{\widetilde{\mathrm{grad}}}} \, \widetilde{\Phi} \quad \gamma \quad \widetilde{d} = \widetilde{\mathrm{grad}} \, U_3 + \widetilde{\Phi} \tag{11}
$$

 $\tilde{\tilde{\epsilon}}$  y  $\tilde{\tilde{\chi}}$  son matrices 2D de tamaño 2 x 2,  $\tilde{d}$  es un vector 2D de 2 filas. Para escribir las ecuaciones que ligan las fuerzas generalizadas con las deformaciones generalizadas es conveniente definir los siguientes vectores:

$$
q = \begin{pmatrix} \widehat{N} \\ \widehat{M} \end{pmatrix}, \qquad \varepsilon = \begin{pmatrix} \widehat{\varepsilon} \\ \widehat{\chi} \end{pmatrix}, \tag{12}
$$

donde

$$
\widehat{N} = \begin{pmatrix} N_{11} \\ N_{22} \\ N_{12} \\ N_{21} \end{pmatrix}, \qquad \widehat{M} = \begin{pmatrix} M_{11} \\ M_{22} \\ M_{12} \\ M_{21} \end{pmatrix}, \qquad \widehat{\epsilon} = \begin{pmatrix} \epsilon_{11} \\ \epsilon_{22} \\ \epsilon_{12} \\ \epsilon_{21} \end{pmatrix}, \qquad \widehat{\chi} = \begin{pmatrix} \chi_{11} \\ \chi_{22} \\ \chi_{12} \\ \chi_{21} \end{pmatrix}.
$$
 (13)

Entonces las ecuaciones constitutivas pueden ser escritas de la siguiente forma vectorial:

$$
\begin{aligned} \n\boldsymbol{\varepsilon} &= Cq + \sigma^+ c^+ + \sigma^- c^- + f_3 c^3, \\ \n\widetilde{\boldsymbol{d}} &= D\widetilde{\boldsymbol{Q}} + D^+ \widetilde{\boldsymbol{\tau}}^+ + D^- \widetilde{\boldsymbol{\tau}}^- . \n\end{aligned} \tag{14}
$$

Más detalles de las matrices, los vectores, las ecuaciones, los operadores, etc., se pueden encontrar en Domínguez Alvarado & Díaz Díaz, 2017.

#### **Implementación en el software COMSOL.**

En COMSOL multiphysiscs 5.3 el módulo PDE (partial differential equations) en un espacio 3D permite considerar modelos de dimensión más baja como 2D (por ejemplo, un cascarón) y/o 1D. La opción "PDE de superficie en forma de coeficientes" cuenta con una interface para especificar sistemas de ecuaciones diferenciales en 2D definiendo componentes de

matrices y vectores de una ecuación genérica, además de dar solución a este. La ecuación genérica tiene la forma:

$$
e\ddot{u} + d\dot{u} + \nabla \cdot (-C\nabla u - \alpha u + \gamma) + \beta \cdot \nabla u + au = f \qquad (15)
$$

donde  $\nabla$  es el operador gradiente en el sistema de coordenadas cartesianas ( $x_1 = x, x_2 =$  $y, x_3 = z$ ). **u** es el vector de incógnitas de tamaño N, **e** es un matriz de masas de  $N \times N$ , **d** es una matriz de  $N \times N$  de amortiguamiento o masas, C es una hipermatriz de difusión de tamaño  $N \times 3 \times 3 \times N$ ,  $\alpha$  es la hipermatriz de conservación del flujo de convección cuyo tamaño es  $N \times 3 \times N$ ,  $\gamma$  es una matriz de  $N \times 3$  que tiene que ver con la conservación del flujo de la fuente,  $\beta$  es la hipermatriz de convección de tamaño  $N \times 3 \times N$ , a es la matriz  $N \times N$  de absorción y f es el vector fuente de tamaño N. Para que quede más claro el significado de la ecuación genérica, escribiremos de forma expandida los aportes de cada uno de los términos. Para la ecuación  $m$ :

- **eü** aporta  $\sum_{n=1}^{N} e_{mn} \ddot{u}_n$ , (16)
- dù aporta  $\sum_{n=1}^{N} d_{mn} \dot{u}_n$ , (17)

• 
$$
\nabla \cdot (\mathbf{C} \nabla \mathbf{u})
$$
 aporta 
$$
\sum_{j=1}^{3} \frac{\partial}{\partial x_j} \left( \sum_{n=1}^{N} \sum_{i=1}^{3} C_{mjin} \frac{\partial u_n}{\partial x_i} \right),
$$
 (18)

• 
$$
\nabla \cdot (\alpha \mathbf{u})
$$
 aporta 
$$
\sum_{j=1}^{3} \frac{\partial}{\partial x_j} (\sum_{n=1}^{N} \alpha_{mjn} u_n),
$$
 (19)

- $\nabla \cdot \mathbf{v}$  aporta  $\partial x_j$  $\frac{3}{j=1}\frac{\partial}{\partial x_i}\left(\gamma_{mj}\right),\tag{20}$
- $\beta \cdot \nabla$ u aporta  $\sum_{j=1}^{3} \left( \sum_{n=1}^{N} \beta_{mjn} \frac{\partial u_n}{\partial x_j} \right)$  $\partial x_j$  $\frac{3}{j=1}\left(\sum_{n=1}^{N} \beta_{m j n} \frac{\partial u_{n}}{\partial x}\right),$  (21)
- au aporta  $\sum_{n=1}^{N} a_{mn} u_n$ . (22)

Primero definamos el vector de incógnitas **u** para el modelo SAM-H en COMSOL. Se tienen 5 incógnitas (3 desplazamientos y 2 rotaciones), de tal forma el vector tiene 5 componentes  $(N = 5)$  y se definen como:

 $u_1 = U_1$ ,  $u_2 = U_2$ ,  $u_3 = U_3$ ,  $u_4 = h\phi_1$ ,  $y \, u_5 = h\phi_2$ . (23) Las rotaciones son multiplicadas por el espesor debido a que todas las incógnitas deben tener las mismas unidades, en este caso son metros. Entonces, la ecuación (15) es un sistema de 5 ecuaciones y 5 incógnitas. Para implementar las 5 ecuaciones de equilibrio (6), (7) y (8) en COMSOL, primero se debe dividir la ecuación (7) por ℎ, lo que tiene como consecuencia que el termino de fuente de todas las ecuaciones de equilibrio tengan las mismas unidades. Después, las fuerzas generalizadas se deben escribir en términos de los desplazamientos y rotaciones mediante (11) y (14). Luego, hay que transformar las derivadas con respecto a  $\xi_1$  $y \xi_2$  en derivadas respecto a  $x_1 = x, x_2 = y$  y  $x_3 = z$  con la igualdad:

$$
\frac{\partial \blacksquare}{\partial \xi_{\alpha}} = a_{\alpha} \sum_{j=1}^{3} e_{\alpha j} \frac{\partial \blacksquare}{\partial x_{j}} \ \forall \ \alpha \in \{1, 2\}
$$

donde  $e_{\alpha i}$  son las componentes del vector unitario  $e_{\alpha}$  en el sistema x, y, z.

Por último, las ecuaciones resultantes del proceso anteriormente mencionado se deben escribir de forma análoga a la ecuación genérica de COMSOL, e identificar y definir cada una de las componentes de las matrices de coeficientes en el software. Así, solo por poner algunos ejemplos:

• la matriz de masas **e** es:

$$
\mathbf{e} = \begin{pmatrix} \rho h & 0 & 0 & \frac{\rho h^2 (\kappa_1 + \kappa_2)}{12} & 0 \\ 0 & \rho h & 0 & 0 & \frac{\rho h^2 (\kappa_1 + \kappa_2)}{12} \\ 0 & 0 & \rho h & 0 & 0 \\ \frac{\rho h^2 (\kappa_1 + \kappa_2)}{12} & 0 & 0 & \frac{\rho h}{12} & 0 \\ 0 & \frac{\rho h^2 (\kappa_1 + \kappa_2)}{12} & 0 & 0 & \frac{\rho h}{12} \end{pmatrix}.
$$
 (25)

la primera de 5 filas de la matriz de absorción  $a$ , de tamaño 5 x 5, es:

$$
a_{11} = \kappa_1^2 L_{11}, \qquad a_{12} = \kappa_1 L_{12} \kappa_2, \qquad a_{13} = 0,
$$
  
\n
$$
a_{14} = -\frac{\kappa_1}{h} L_{11}, \qquad a_{15} = -\frac{\kappa_1}{h} L_{12}.
$$
\n(26)

la primera fila de bloques  $3 \times 3$  de la hipermatriz de difusión **C**, para  $1 \leq$  $i, i \leq 3$ , es:  $C_{1ii1} = e_{1i}(K_{11}e_{1i} + K_{13}e_{2i}) + e_{2i}(K_{31}e_{1i} + K_{33}e_{2i}),$  $C_{1ji2} = e_{1j}(K_{12}e_{2i} + K_{14}e_{1i}) + e_{2j}(K_{32}e_{2i} + K_{34}e_{1i}),$  $C_{113} = 0$ , (27)

$$
C_{1ji4} = \frac{1}{h} \left[ e_{1j} (K_{15}e_{1i} + K_{17}e_{2i}) + e_{2j} (K_{35}e_{1i} + K_{37}e_{2i}) \right],
$$
  
\n
$$
C_{1ji5} = \frac{1}{h} \left[ e_{1j} (K_{16}e_{2i} + K_{18}e_{1i}) + e_{2j} (K_{36}e_{2i} + K_{38}e_{1i}) \right].
$$
\n(27)

En la *Figura 19* se muestra la interfaz gráfica del software COMSOL multiphysics 5.3, ahí se puede apreciar lo froma en la que se presenta la hipermatriz  $\alpha$ . Para el modelo SAM-H la hipermatriz  $\alpha$  es de tamaño 5  $\times$  3  $\times$  5; es decir, un arreglo de 5 filas y 5 columnas de vectores de 3 filas.<br>■ I B ■ B B → b d ® 6 ® 1 照 2 R + I

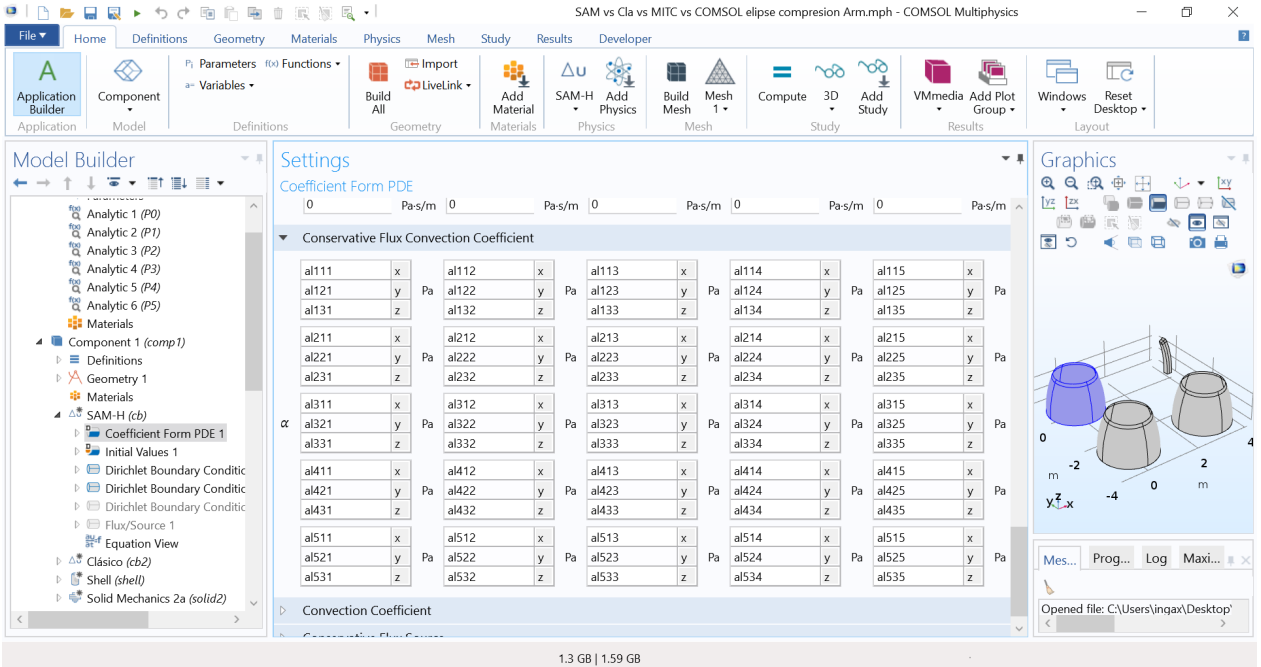

*Figura 19: interfaz gráfica del software COMSOL multiphysics 5.3.*

Para cada componente del campo **u** se pueden definir las condiciones de frontera como condiciones de Dirichlet o condiciones sobre flujo. Las primeras están relacionadas con las restricciones o valores del campo en (23). Las condiciones sobre el flujo tienen que ver con las fuerzas generalizadas aplicadas en los contornos en la ecuación (10).

### **Resultados.**

En esta sección se analizan los resultados obtenidos para diferentes tipos de estudios de fenómenos dinámicos de cascarones. Por medio del software COMSOL multiphysics 5.3, cuya licencia fue proporcionada por el centro de investigación en materiales avanzados, se obtienen las soluciones numéricas por medio de:

- Stress approach model for homogenous shells (**SAM-H**); el modelo aquí presentado y ya fue mencionado que requirió de una implementación en el software.
- el modelo clásico para cascarones (**CS**); fue implementado de una forma similar a SAM-H en COMSOL.
- Mixed interpolation tensorial components (**MITC**); un módulo para utilizar esta técnica con cascarones está disponible en el software COMSOL.
- Elementos finitos solidos (**SFE**); a diferencia de los demás modelos la geometría es dibujada en su totalidad, un módulo para este tipo de estudios está disponible en COMSOL. SFE se toma como el modelo de validación, es decir, al resultado que deben conducir los demás modelos.

Para todos los modelos (SAM-H, CS, MITC, SFE) se utiliza la misma calidad del mallado y el mismo polinomio de interpolación de los elementos, el cual es Lagrange cuadrático. También se utiliza el mismo paso temporal con el método BDF con un grado máximo 2 de las derivadas.

#### **Modos de vibración de un catenoide ortótropo.**

La geometría seleccionada es un catenoide (*Figura 20*), sus radios de curvatura varían suavemente a través de la superficie media. Sus coordenadas cartesianas están dadas por:

$$
x = a \cosh\left(\frac{\xi_1}{a}\right) \cos(\xi_2), y = a \cosh\left(\frac{\xi_1}{a}\right) \sin(\xi_2), z = \xi_1
$$
 (28)

Donde *a* es un parámetro geométrico y su valor, para este ejemplo, es 3 m. Así, la relación radio-espesor máxima es  $\eta_{\text{max}} = 0.186$ . La geometría esta empotrada en su base ( $u_1 = u_2 =$  $u_3 = 0$  m,  $\phi_1 = \phi_2 = 0$ ).

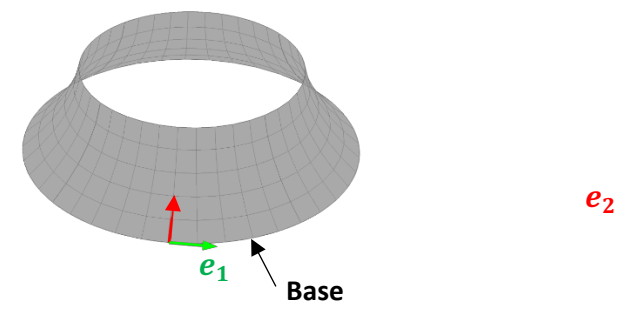

*Figura 20: Superficie media del catenoide.*

El material es ortótropo y tiene las siguientes propiedades: módulo de elasticidad en direcciones  $e_1$ ,  $e_2$  y  $e_3$  son  $E_1 = 53.8$  GPa,  $E_2 = 17.9$  GPa,  $E_3 = 17.9$  GPa, respectivamente.  $v_{12} = v_{13} = 0.25$ ,  $v_{23} = 0.34$ ,  $G_{12} = G_{13} = 8.96$  GPa,  $G_{23} = 3.45$  GPa  $y \rho = 7800 kg/m^3$ .

Solo se obtienen los primeros 10 modos de vibración del catenoide. En la *Tabla 5:frecuencias en Hz de los primeros 10 modos de vibración del catenoide obtenidos por CS, MITC, SAM, Y SFE.Tabla 5* se muestran los valores numéricos de las frecuencias, se puede observar que no hay gran diferencia entre cada modelo. Para una comparación visual, se grafican tres modos de vibración del catenoide en la **Error! Reference source not found.**; donde el mapa de color indica la magnitud del desplazamiento, el rojo obscuro es el máximo y el azul obscuro el mínimo. Este estudio demuestra el "poder" del modelo SAM-H, ya que los radios de curvatura del catenoide varían con respecto a las coordenadas curvilíneas  $\xi_1$  y  $\xi_2$  y la relación  $\eta_{\text{max}}$  es alta. Para todas las teorías, las configuraciones deformadas y los valores de frecuencia propia son muy similares a los de SFE, pero MITC utilizó una malla más fina para lograr la convergencia. Lo anterior es una ventaja de los modelos CS y SAM-H sobre el modelo MITC.

| 1<br>60.6 59.98 59.858 59.573                 |  |
|-----------------------------------------------|--|
| $\overline{2}$<br>62.023 62.118 62.042 59.573 |  |
| $\overline{3}$<br>64.575 64.662 64.514 61.676 |  |
| $\overline{4}$<br>65.442 65.092 64.896 61.676 |  |
| 5<br>67.237 67.676 67.294 67.198              |  |
| 6<br>68.388 67.992 67.943 67.198              |  |
| $\overline{7}$<br>75.995 76.008 75.423 67.461 |  |
| 8<br>83.579 83.471 82.442 82.675              |  |
| 9<br>90.532 91.09 89.509 82.675               |  |
| 103.91 104.96 102.89 103.52<br>10             |  |

*Tabla 5:frecuencias en Hz de los primeros 10 modos de vibración del catenoide obtenidos por CS, MITC, SAM, Y SFE.*

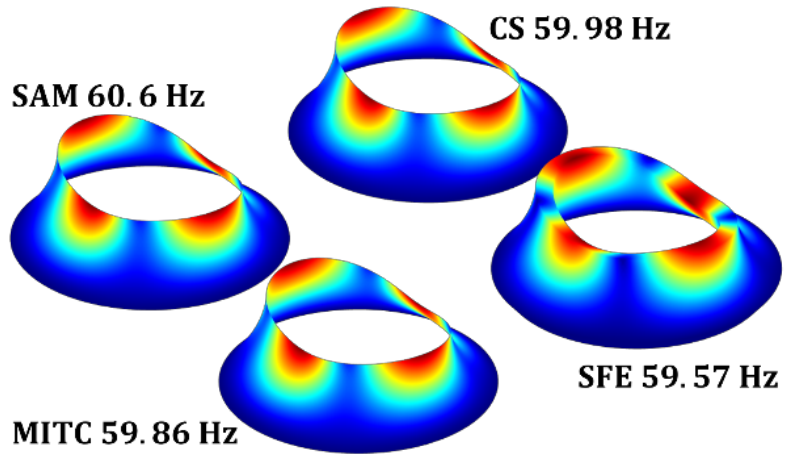

*Figura 21: primer modo de vibración del catenoide.*

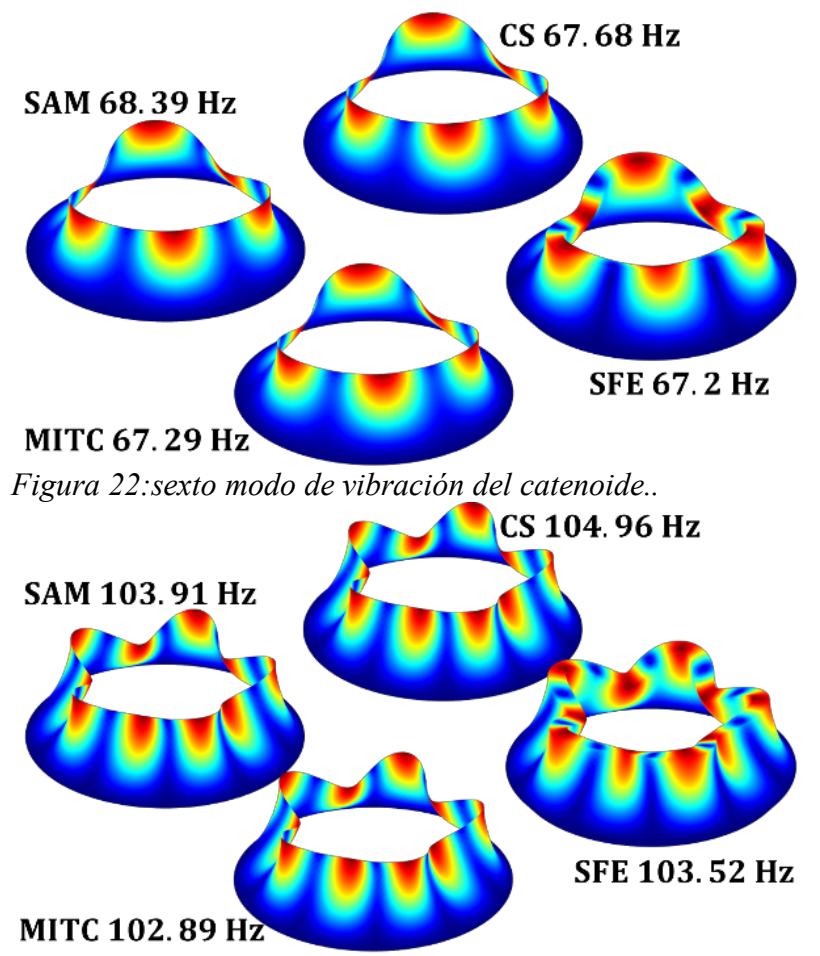

*Figura 23: decimo modo de vibración del catnoide.*

### **Elipsoide a presión interna armónica.**

Para este ejemplo se hace un estudio temporal de  $t \in (0, T)$ , donde  $T = 0.01667$  s y se utiliza un paso del tiempo  $t_p = 0.01T$ . El cuerpo es un elipsoide isótropo con propiedades:  $E =$ 200 GPa,  $v = 0.3$  y  $\rho = 7800$  kg/m. Los parámetros geométricos del elipsoide son  $a = b =$ 1 m y  $c = 2$  m y con las variables de parametrización de la superficie  $\xi_1 = \phi \in (0, 2\pi)$  y  $\xi_2 = \theta \in (0, 0.25\pi)$ . El espesor es de 0.2 m, por lo tanto  $\eta_{\text{max}} = 0.253$ . Se aplica una presión armónica  $P = sin(120πt)$  MPa en la superficie interna. (ver *Figura 24*).

Para este caso nos concentraremos en el análisis de los esfuerzos en un instante determinado  $(t = 0.001 \text{ s})$ , específicamente en el esfuerzo norma a la superficie media l  $(\sigma_{33})$ . Este esfuerzo normal es cero tanto para la teoría CS como la MITC, mientras que el modelo SAM-H si tiene la capacidad de predecir. Por lo tanto, solo se compararán los resultados obtenidos por SAM-H con los obtenidos por SFE. En la *Figura 25* se muestra el mapa de colores del esfuerzo normal en la superficie media, solo se mapea la mitad del cuerpo ya que, al igual que la geometría y el esfuerzo aplicado, la solución es simétrica. Los valores mínimo y máximo de  $\sigma_{33}$  de SAM-H son -157760 N/m<sup>2</sup> × 10<sup>5</sup> y -139042 N/m<sup>2</sup> × 10<sup>5</sup>, respectivamente. Para SFE los valores mínimo y máximo de  $\sigma_{33}$  son -155650 N/m<sup>2</sup>  $\times$  10<sup>5</sup> y -139868 N/m<sup>2</sup>  $\times$  10<sup>5</sup>, respectivamente. Así, el error de SAM-H relativo a SFE del valor mínimo y máximo de  $\sigma_{33}$  es 0.46% y 1.35%, respectivamente.

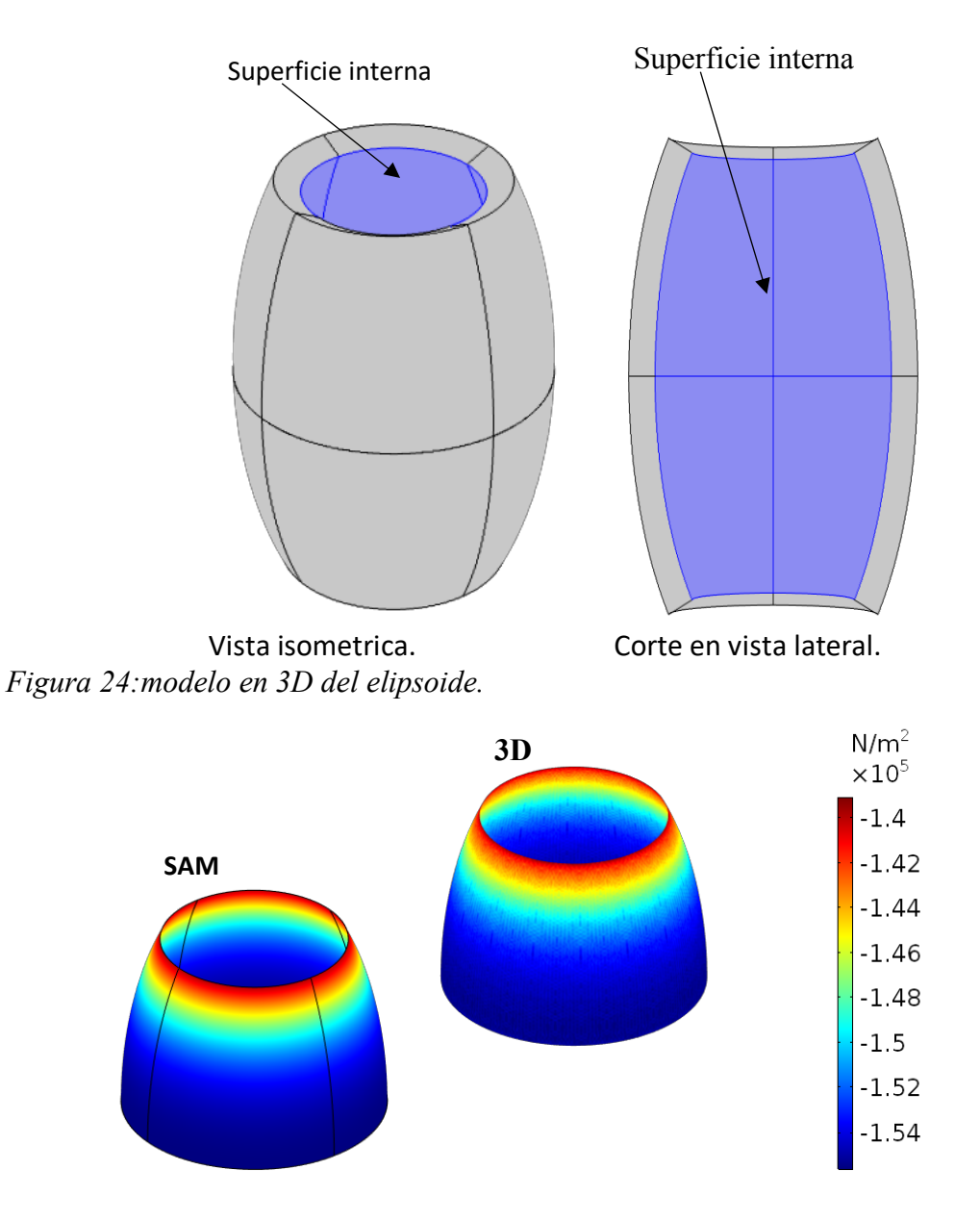

*Figura 25: esfuerzo*  $\sigma_{33}$  *en la superficie media en*  $t = 0.001$  *s..* 

En las superficies exterior e interior los valores de  $\sigma_{33}$  son valores impuestos, es decir, valores que se deben de cumplir. En  $t = 0.001$  s la presión interna es  $P = \sin(120\pi(0.001)) =$ 0.3681 MPa =  $3.681$  N/m<sup>2</sup>  $\times$  10<sup>5</sup>, lo cual el modelo SAM-H verifica. La superficie exterior es una superficie libre de esfuerzos, esta condición también se verifica en la teoría SAM-H.

### **Conclusiones.**

Un modelo con la capacidad de predecir el comportamiento de cascarones homogéneos moderadamente gruesos fue creado. El modelo es desarrollado utilizando tanto una aproximación sobre el campo de desplazamientos como sobre el campo de esfuerzos, y después aplicando las ecuaciones de Euler-Lagrange y el teorema de Reissner. El modelo SAM-H presenta los mismos desplazamientos generalizados que la teoría clásica, pero

también utiliza una aproximación sobre el campo de esfuerzos. Los modelos SAM-H y CS fueron implementados en el software COMSOL con el fin de obtener resultados numéricos. A pesar de que el modelo es desarrollado principalmente sobre la aproximación de los esfuerzos, obtiene buenos resultados en el cálculo de modos de vibración y frecuencias naturales aun para una geometría compleja. Las frecuencias y modos son semejantes a CS y MITC, por lo que el modelo SAM-H se considera una alternativa en lugar de estas dos teorías. El verdadero poder del modelo SAM-H está en la predicción sobre el campo de esfuerzos, donde es claramente superior a las teorías CS y MITC. La precisión de SAM-H en la predicción de los esfuerzos se debe a el alto grado polinomial de la aproximación del campo esfuerzo 3D, además esta aproximación cumple con las ecuaciones de movimiento 3D y las condiciones de frontera sobre los esfuerzos en las superficies interior y exterior.

Finalmente, el modelo SAM-H es una gran alternativa en la predicción de modos de vibración y cálculo de los esfuerzos bajo cargas dinámicas en lugar de utilizar elementos finitos sólidos. El modelo reduce el costo computacional sin sacrificar la precisión de la predicción del comportamiento mecánico del cascarón. En un futuro, el modelo SAM-H será extendido para cascarones laminados, ya que por su buena precisión en el cálculo del vector de esfuerzos en las superficies exterior e interior puede ser usado para la prevención de la falla por delaminación.

## **Referencias**

Bucalem, M. L., & Bathe, K. -j. (1993). Higher-order mitc general shell elements. *International Journal for Numerical Methods in Engineering*, 3729-3754.

Domínguez Alvarado, A. F., & Díaz Díaz, A. (2017). Modelo para cascarones mediante una aproximación. *Memorias congreso internacional de investigación científica multidosciplinaria. Sección ingeniería.*, (pp. 309-323). Chihuahua.

Garambois, P., Besset, S., & Jezequel, L. (2014). Modal synthesis applied to a Reissner mixed plate finite element dynamic model. *EURODYN.* Porto, France.

Reddy, J. N. (2006). *Mechanics of laminated composite plates and shells: thoery and analysis.* CRC press.

Ventsel, E., & Krauthammer, T. (2001). *Thin Plates and Shells Theory: Analysis, and Applications.* CRC Press.